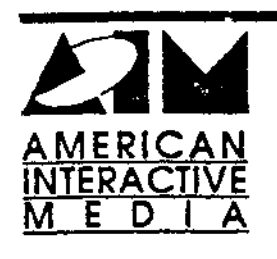

**Journal Corporatio** 

(

## AIM Technical Notes

TN #41: CD-I Application Library/Trap Handler Usage

\Vritten by: Eric Anderson Date: June 21. 1989

This technical note describes the use of trap handlers found in CD-RTOS ROM. Using trap handlers allows you to save application memory. Additional memory can be saved by removing stack checking code.

## Command Line Options With math And cio Trap Handlers

CD-RTOS contains both math and cio trap handlers embedded in ROM. Therefore, to make use of these trap handlers. you should link your applicanon by specifying the appropriate command line options. Thus, you can save program memory and take advantage of ROM-based functionality that has been optimized for the native hardware.

Typically, libraries are available in two types:

- 1) libraries that imolcment tuncnonalitv directlv
- 2) libranes that assume the existence of a trap handler

In both cases. external references to funcuons are correctly resolved by the linker. However the resulting application built usmg the first type of librariy will be larger than an application built using the second type. In tight memory configurations, the goal is the smallest application possible.

For example:

- The -x option forces the linker to use the math trap handler. It uses the library clib.I. Failure to specify this option forces the linker to use clibn.l (note the "n") and to obtain math routines from the library math.I.
- The -i option forces the linker to use the cio trap handler. It uses the library cio.l. along with either clibn.l or clib.l. Library cio.l implements several. but not all of the 220 standard C functions. The 65 functions that are implemented in the cio trap handler are listed on page 1-13 of the OS-9/68000 C Compiler User's Manual.

Using both -x and -i options will invoke both the cio and math trap handlers. This is the recommended usage for CD-I applications.

AIM Technical Note #41 **Page 1 of 2** CD-I Library/Trap Handler Usage

## Other Command Line Options

r

'idditional memory can be saved by specifying the -s command line option. This option removes -tack check code from the appiication, thereby saving memory and increasing call overhead. The ()S-9/68000 C Compiler User's Manual recommends that this option be used with great care in cases wnere stack memory requirements are well understood and also in time critical applications.

## AIM Technical Note #41 **Page 2 of 2** CD-I Library/Trap Handler Usage